## **Downloading the E-Portfolio**

This set of instructions will show you how to create your personal folder on the (S:) drive and download a copy of the E-Portfolio template to the (S:) drive.

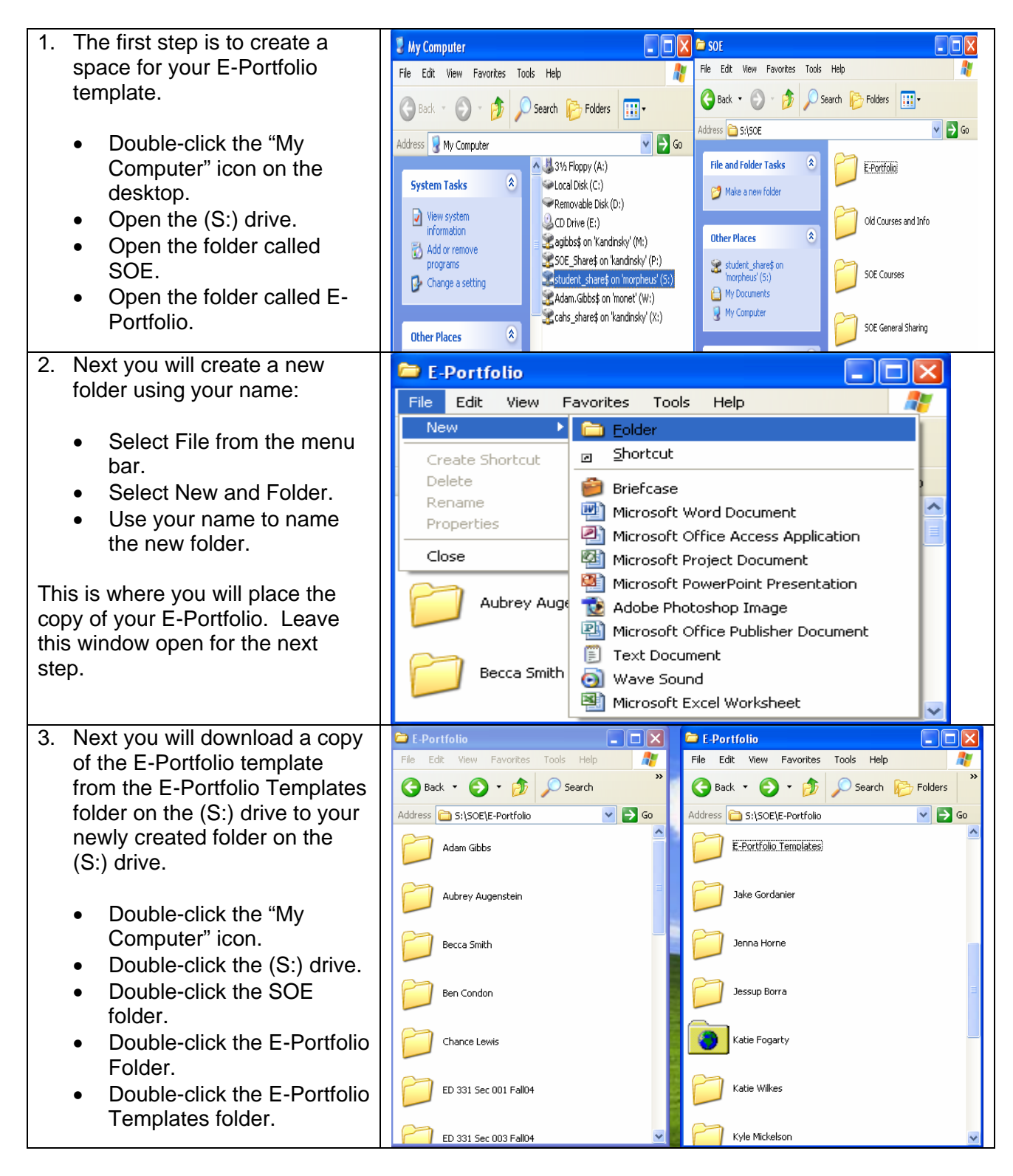

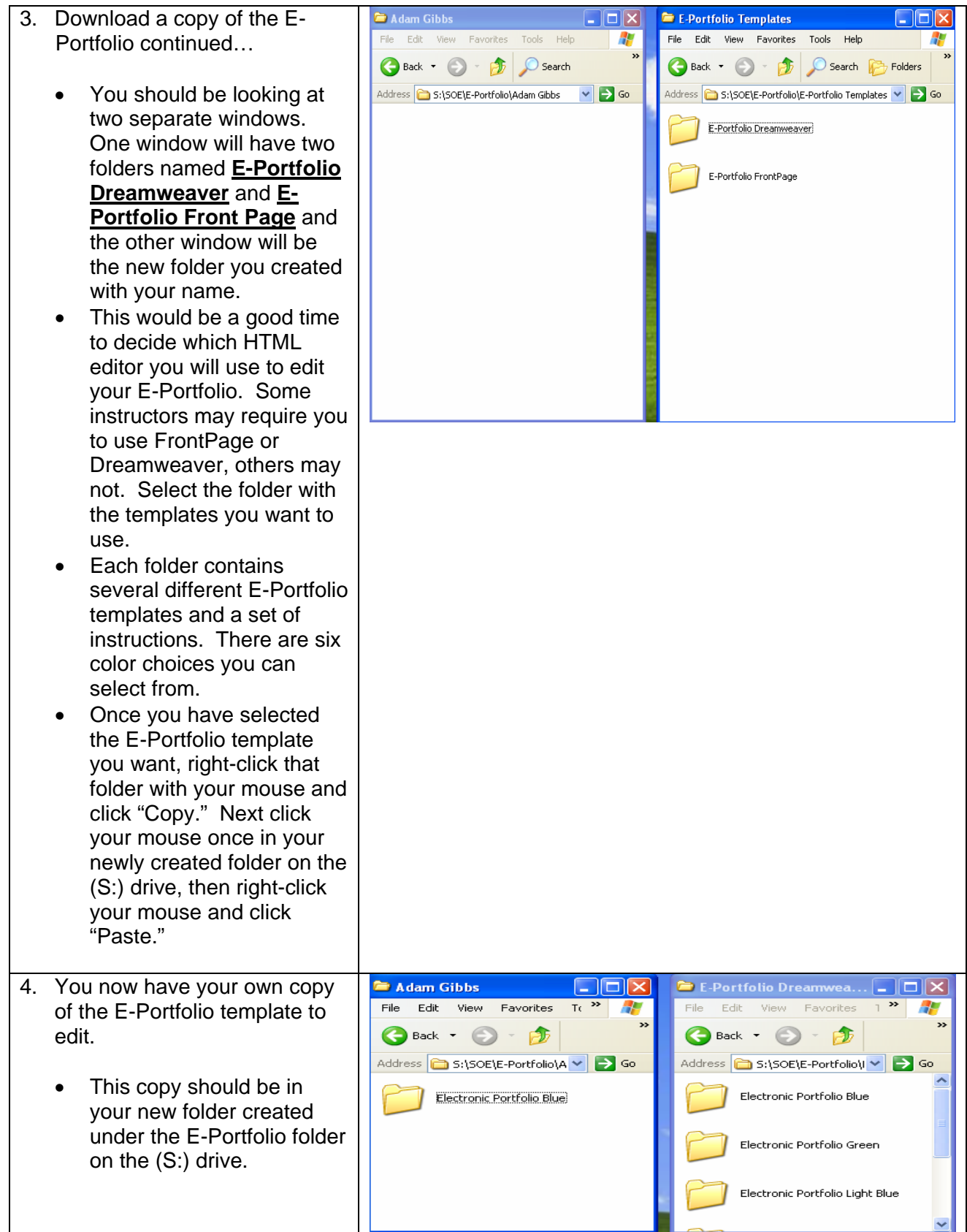